**Services In Svchost Crack Torrent Download**

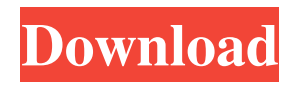

# **Services In Svchost Crack With Product Key Download [Updated] 2022**

Svchost.exe is a small-sized Windows process known to host various Services used to support various Windows functions such as Network Connections, Access to file sharing resources, Active Directory clients, etc. A service is configured in a special way so that they can run without monitoring by your OS kernel, and are run only when a specific system event occurs. The Svchost utility, named Svchost.exe, is a Windows component used to host a service. Svchost provides a way for a service to handle events raised by the operating system, including those that affect the registry and the Windows Server services. This utility also hosts a few dozen unused services that make up the Windows Error Reporting subsystem. Svchost communicates with the event subsystem by using a named event object. The event subsystem receives notification when a service is being started, stopped, or when a specific system event occurs. There are certain event providers that handle event objects, and each event provider may report events to the event subsystem. Some of the event providers included in the Windows API are as follows: Service Control Manager (also known as scm.exe) System Service (svchost.exe) System User Windows Error Reporting Windows Kernel. Sychost can also report a service as being stopped if that service's handle is closed, and can handle events in the Stop reason with the SERVICE\_INTERRUPT reason to stop a service. Svchost uses the SERVICE\_CONTROL command to send an event notification with the SC\_MANAGER\_CONTROL\_STOP\_NOTIFY control code. This notification contains an indication of the event type (STOP\_INFORMATION, STOP\_QUERY, STOP\_CONTINUE), the event category (SC\_STATUS\_INFO, SC\_STATUS\_INFO\_STOPPED\_QUERY, SC\_STATUS\_INFO\_STOPPED\_CONTINUE), and the event code (SC\_STATUS\_SVCHOST\_STOPPED, SC\_STATUS\_SVCHOST\_STOPPED\_ALL, SC\_STATUS\_SVCHOST\_STOPPED\_ALL\_RESPONSE). The service handle is available by the system at the service status information. Svchost.exe also participates in the event subsystem. Svchost sends and receives events to and from the services it hosts

# **Services In Svchost Crack + Activation Code [Win/Mac] 2022 [New]**

⭐ Runs Svchost processes on a remote or local computer.⭐ Analyze the process of running Windows services located on a remote computer.⭐ Remotely get the service list from a remote computer. $\star$  Works on a local and remote machine without the need to install additional software. $\star$  Simple GUI, without a bunch of useless window titles. What is Svchost? Svchost is one of the Windows processes constantly running in the background, that acts as a service manager. What does Svchost do? If you need to install an app, add features, or just a program that will help you get an overview of your computer, you use Svchost.exe in Svchostservice.exe. Svchost provides a list of processes (services). Some of them are running already, and some are the ones that are currently created. The main difference between Svchost and Svchost is that Svchost allows a user to launch a program that will give you the full information about services that are running, whereas Svchost only provides a list of running processes. It also provides a list of running Windows services and their status. Svchost processes are: Svchost.exe - Running processes manager, starts Svchostservice.exe on local computers and Svchost.exe on remote computers. It is used to host various Windows services on a computer. The Svchost service provides a process list of running Windows services. Svchost.exe - Get process list of remote or local Svchost.exe processes. Svchost.exe - Report the process list of running services on a remote or local computer. Svchost.exe - Get process information of the remote or local Svchost.exe. Svchost.exe - Show the status of running services on a remote or local computer. Svchostservice.exe - Service manager, it is actually running a program called Svchostservice.exe. It is used to get the list of running services. This process consumes about 10% CPU on all local Svchosts. Svchostservice.exe - Get process list of the running services on a remote or local computer. Svchostservice.exe - Get process information of the remote or local Svchost.exe processes. Svchostservice.exe 09e8f5149f

### **Services In Svchost License Key**

Find information about running services in your Windows. BETA: No. Type: Free Last updated: 12/13/2014 File size: 2.7 MB Svchosts are used to host various Windows services. However, since multiple services can be hosted by the same process, it becomes difficult to figure out which services are hogging CPU usage. Svchosts are used to host various Windows services. However, since multiple services can be hosted by the same process, it becomes difficult to figure out which services are hogging CPU usage. If not fixed properly, a service is left running after the computer has gone to sleep, and the computers next wake up, it will most likely be using CPU resources that are already in use. [b] free services - no impact on system [b] overview: [b] explain a little more of how to use it: [b] is it safe to use: it's pretty good you can actually watch your services and test if your service is bound to start/stop after a given amount of time after boot and after start. [b] is it easy to use: [b] is it useful: i found in my system that there are lots of services that i don't really need but there is no way to find out if they are stopped properly or not and even so i manually have to check them when they are not needed. [b] is it a must have for me: [b] is it a must have for you: [b] is it a buggy application: [b] is it not stable: [b] is it clean application: Cleanness counts a lot for me, if it's cleanness it means that it's not going to suck my hd's space. [b] has good data quality: [b] has good privacy policy: [b] has poor privacy policy: [b] does it lock files: [b] does it clear cache/temp folder: [b] does it clear history: (should be "does it erase history"): [b] does it erase temporary files: [b] is the application free: [b] is the application freeware

#### **What's New in the?**

\*Services In Svchost detects the process in which various Windows services are hosted. \*The option to record the process running in Svchost.exe is available. \*Relate services to the software names to verify the problem. \*The process called Runsvc can detect the name of the actual program. \*Get the information of the hosts, such as the status of the operation, number of hosts, and so on. \*Can be used to detect the services on remote hosts as well. \*Find any new service configuration changes, for example, new service applications, or reinstallation of services, etc. Easy Tree Backup Description: Easy Tree Backup is a powerful and easy to use Windows file backup software that allows you to easily restore your Windows operating system to a virtual image, then carry it between computers (or even physical devices) via USB flash drive. This helps make the replacement of a broken or lost Windows operating system as easy as possible. Possible uses include business situations where individual workstations require reinstallation of Windows (such as when a computer is returned to service after a hard disk crash, for example, and system files need to be restored), or personal situations where many of your important data files need to be backed up onto a USB flash drive to be carried from one computer to another, or to a safe-keeps, or an online backup service. Easy Tree Backup Features: The software allows you to create an image of the current working set of Windows files on your hard disk drive. This image file can then be easily restored to a virtual disk image (a file on a USB flash drive) when you need to reinstall Windows. Or, simply carry your USB flash drive with the image file, and use it to reinstall your operating system on another computer. The ability to create a Windows file image and restore it to a virtual image does require two different versions of Windows to be installed on the computer, however. To create and restore the virtual image, you need Windows Vista or Windows XP. The program can be set up so that all running applications are backed up in the image, as well. All of the files and folders from your hard drive can be included in the image, allowing you to restore only the files that you want. Easy Tree Backup is easy to use, featuring userfriendly interfaces and a steep learning curve. MsQfig MasterFile Download the latest version of MsQfig MasterFile at www.

# **System Requirements:**

Windows 7/8/8.1/10, 64bit 2 GB RAM 4GB free disk space Optional Requirements: SDD (Optional) DVD/CD/USB Key (Optional) Processor Requirements: Intel Core 2 Quad 2.8GHz or better Processor speed: Intel Core 2 Quad 2.4GHz or better Processor: Intel Core 2 Quad 2.0GHz or better Dependant Key Package:

Related links:

<https://diontalent.nl/2022/06/08/roofcost-estimator-crack-activator-free-march-2022/> [https://www.cad2parts.com/wp-content/uploads/2022/06/MadAppLauncher\\_Crack\\_Serial\\_Key\\_Download\\_WinMac\\_April2022.pdf](https://www.cad2parts.com/wp-content/uploads/2022/06/MadAppLauncher_Crack_Serial_Key_Download_WinMac_April2022.pdf) <https://www.orariocontinuato.com/wp-content/uploads/2022/06/carlbely.pdf> [https://americap2.nyc3.digitaloceanspaces.com/upload/files/2022/06/JPZmKuS5rSVXJU4Amkq3\\_07\\_3208169188e39fa2fb2f1874495104b4\\_file.pdf](https://americap2.nyc3.digitaloceanspaces.com/upload/files/2022/06/JPZmKuS5rSVXJU4Amkq3_07_3208169188e39fa2fb2f1874495104b4_file.pdf) <https://macroalgae.org/portal/checklists/checklist.php?clid=8908> <https://www.pteridoportal.org/portal/checklists/checklist.php?clid=9031> <https://serv.biokic.asu.edu/pacific/portal/checklists/checklist.php?clid=6071> https://cosplaygoals.com/upload/files/2022/06/efE8fCzHkP1IWgZoWBTM\_07\_dc92483e6f30f155db613007a74d1a23\_file.pdf <https://72bid.com?password-protected=login> [https://travelwithme.social/upload/files/2022/06/W8R7oGZzUEhzwHIIC7H2\\_07\\_e38a29c54f148c33ba90e1c67f5ce60a\\_file.pdf](https://travelwithme.social/upload/files/2022/06/W8R7oGZzUEhzwHIIC7H2_07_e38a29c54f148c33ba90e1c67f5ce60a_file.pdf) <http://purosautossandiego.com/?p=30325> <https://cch2.org/portal/checklists/checklist.php?clid=9400> [https://www.agrofacil.co/wp-content/uploads/2022/06/Photomatix\\_Essentials.pdf](https://www.agrofacil.co/wp-content/uploads/2022/06/Photomatix_Essentials.pdf) <https://voltigieren-bb.de/advert/kid-039s-typing-skills-crack-with-key-3264bit-2022-latest/> [https://shoqase.com/wp-content/uploads/2022/06/Digital\\_Simulator\\_3264bit.pdf](https://shoqase.com/wp-content/uploads/2022/06/Digital_Simulator_3264bit.pdf) <http://www.pilsbry.org/checklists/checklist.php?clid=3057> <http://www.pilsbry.org/checklists/checklist.php?clid=3058> <https://phatdigits.com/wp-content/uploads/2022/06/illaaher.pdf> <https://bryophyteportal.org/portal/checklists/checklist.php?clid=12403> <https://chgeol.org/livecut-crack-download-pc-windows-2022/>